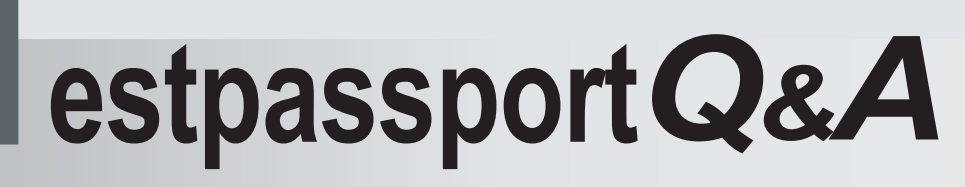

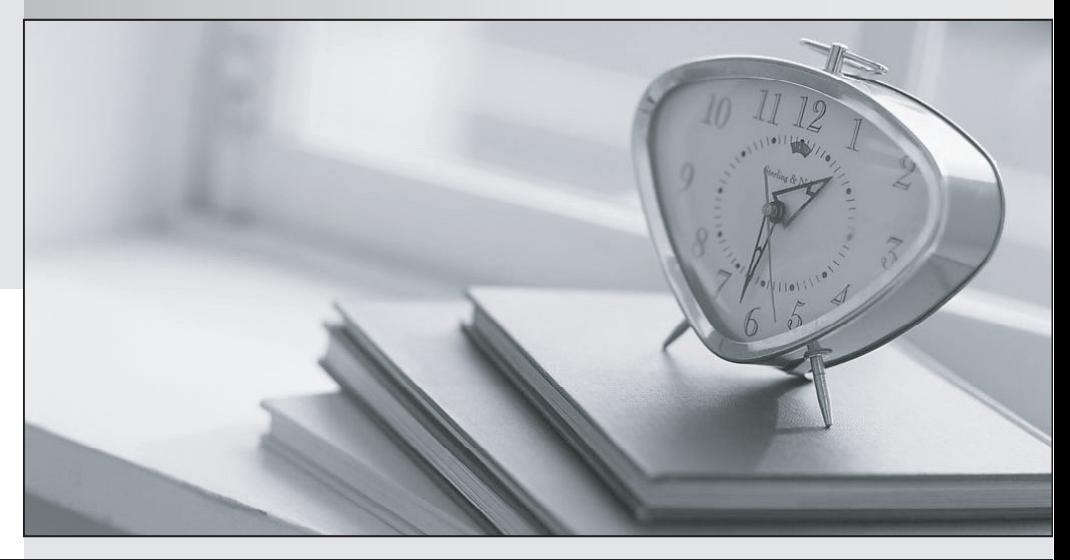

meilleure La qualité  $\overline{e}$ meilleur service

http://www.testpassport.fr

Service de mise à jour gratuit pendant un an

## **Exam** : **LOT-822**

## **Title** : Building Forms Applications Using IBM Workplace Forms 2.6 Exam

## **Version** : DEMO

The safer , easier way to help you pass any IT exams.

1 .Gary is debugging an XForms form and needs to intercept the form while it is opening in the Viewer, presenting a message to the user (himself) as a debug step. Which event handler should he use to activate the message?

- A. xforms-readonly
- B. xforms-model-open
- C. xforms-model-construct
- D. xforms-model-construct-done

Answer: C

2 .While designing a form for the Webform server, Hank wishes to make sure users enter characters into a phone number field in a specific format. When will the user be notified if there is an error?

- A. Upon submission
- B. Upon exiting the field
- C. Predictively during data entry
- D. Upon navigating to another page on the form

Answer: B

3 .Abigail is working with Workplace Forms for the first time. After installation, which Eclipse perspective should she switch to in order to begin designing forms?

- A. Forms
- B. Designer
- C. Resource
- D. Developer

Answer: B

4 .While Carrie is reviewing an XFDL source file, she repeatedly sees the term "sid". What is "sid"?

- A. Scope Identifier
- B. Section Identifier
- C. Signature Identifier
- D. Submission Identifier

Answer: A

5 .As Peggy is researching options for UI integration of her new form, she wishes to have "zero footprint" of client software on her users' desktops. Which deployment model gives her this option by default?

- A. Webform Server
- B. Portal integration
- C. Eclipse integration
- D. Workplace Forms Viewer

Answer: A

6 .Randy is preparing to deploy a form to a J2EE server for the first time. In general where should he address the form's access security settings?

A. In the signature elements of the form

- B. At the file system on the host server
- C. In the Access Control List of the form
- D. In the security role settings, or other security context, of the host server

Answer: D

7 .Quintessa has a need for data integration between her form and another database system in order to obtain data from the external data source while users complete the form. Which general method of data integration would she investigate first?

A. Smartfill

B. Web services

- C. Server-sideprepopulation
- D. Template and completed for storage

Answer: B

8 .Sylvester is developing a forms application that will integrate with a biometric device. As there is no support for biometric devices in the core product, what technology must he use to develop this support? And the contract of the contract of the contract of the contract of the contract of the contract of the contract of the contract of the contract of the contract of the contract of the contract of the contract of t

- A. The External Function Handler (EFH)
- B. The device API and the Translation server
- C. The Smartfill extension, using Java to communicate with the device
- D. The Java or C language and the Function Call Interface of the Workplace Forms API Answer: D

9 .Marvin is integrating a Workplace Forms form with DB2 Content Manager. What must be created

- in DB2 Content Manager in order to perform the integration?
- A. Binders and folders
- B. Attributes and item types
- C. Databases and instances
- D. New versioning policies

Answer: B

10 .Webster wishes to align several items on his form as part of final form design. What types of alignment are available to let him accomplish this task?

- A. Relative and absolute alignment
- B. Left, right and center alignment
- C. Vertical and horizontal alignment
- D. Left to right and left to center alignment
- Answer: A

11 .Wendy works for an accounting firm, and they are fairly particular about how they like to see numbers on forms. They prefer to see negative numbers enclosed in parentheses instead of with a minus sign. For instance negative one hundred should appear everywhere on their firms as (100) instead of -100. How does she accomplish this goal?

A. Use the pad presentation property with the "( )" string as the value

B. Use the pattern data constraint type to provide a pattern for the field

- C. Use a template data constraint type to pre-fill the field with parentheses
- D. Use thenegativeindicator presentation property to provide prefix and suffix strings Answer: D

12 .Lance needs to calculate interest on a form. However, based on the value placed into another field on the form, the interest rate may be either 5% or 7%. How does he approach this task?

- A. Use the annuity function
- B. Use an if/then/else formula
- C. Use thecountDatagroupItems to determine of the value in the other field is present

D. Combine thesetAttr function to determine if one function fails, if so call another function

Answer: B

13 .Kendra would like to have a set of actions available at the top of every page for users to submit forms, print forms, save form data, etc. What design element will help her do this?

- A. Toolbars
- B. Scroll regions
- C. Aligned buttons
- D. Protected sections

Answer: A

14 .Padma is creating a formula on her form and needs to reference a field value, but the field is a list with several choices. How can she be sure to only use the value that is selected from the list?

- A. Create an indirect reference to the selected value using the "==" operator
- B. Create a direct reference to the selected value using theitemlocation operator
- C. Create a direct reference to each cell using a for loop until it returns a value

D. Create an indirect reference to the selected value using the "->" dereference symbol

Answer: D

15 .Quinn wishes to use a template constraint on a field. How does this help his users?

A. It provides a reusable component for use on several pages on a multi-page form

B. It limits user input to the visible parentheses, such as with parentheses for telephone numbers

C. It provides a way to force users to use either letters or numbers in specific positions in the field D. It display symbols in the input area before the user enters their data, giving them an idea of

what the field input should look like Answer: D